# **Привод DVD±RW Pioneer DVR-S21WBK**

# **Меры предосторожности**

- Встроенный в устройство лазер чрезвычайно опасен для глаз. Никогда не смотрите на лазерный луч.
- Не помещайте устройство рядом с объектами с мощным магнитным излучением.
- Размещайте устройство только на ровных, стабильных поверхностях.
- Не блокируйте разъемы и отверстия на устройстве. Не размещайте устройство на кровати, коврах и т.д.
- Оберегайте устройство от воздействия огня, влаги и воды, пыли, грязи и т.д.
- Не двигайте устройство во время записи или воспроизведения диска во избежание повреждения диска или устройства.
- Не пытайтесь разобрать и починить устройство самостоятельно. Обратитесь в авторизованный сервисный центр.
- Храните диск в упаковке, если не используете его. Не трогайте записывающую поверхность во избежание попадания грязи или пыли на нее. Берите диск за края и центр.
- Не наклеивайте этикетки на поверхность диска.
- Не используйте поврежденные или деформированные диски во избежание повреждения устройства.

#### **Правила и условия монтажа, хранения, перевозки (транспортировки), реализации и утилизации**

- Устройство не требует какого-либо монтажа или постоянной фиксации.
- Хранение устройства должно производиться в упаковке в отапливаемых помещениях у изготовителя и потребителя при температуре воздуха от 5 °С до 40 °С и относительной влажности воздуха не более 80 %. В помещениях не должно быть агрессивных примесей (паров кислот, щелочей), вызывающих коррозию.
- Перевозка устройства должна осуществляться в сухой среде.
- Устройство требует бережного обращения, оберегайте его от воздействия пыли, грязи, ударов, влаги, огня и т.д.
- Реализация устройства должна производиться в соответствии с местным законодательством.
- После окончания срока службы изделия его нельзя выбрасывать вместе с обычным бытовым мусором. Вместо этого оно подлежит сдаче на утилизацию в соответствующий пункт приема электрического и электронного оборудования для последующей переработки и утилизации в соответствии с федеральным или местным законодательством. Обеспечивая правильную утилизацию данного продукта, вы помогаете сберечь природные ресурсы и предотвращаете ущерб для окружающей среды и здоровья людей, который возможен в случае ненадлежащего обращения. Более подробную информацию о пунктах приема и утилизации данного продукта можно получить в местных муниципальных органах или на предприятии по вывозу бытового мусора.
- При обнаружении неисправности устройства следует немедленно обратиться в авторизованный сервисный центр или утилизировать устройство.

# **Схема устройства**

#### **Вид спереди Вид сзади**

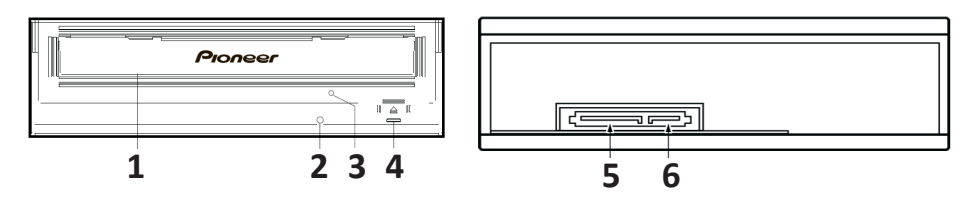

- 1.  Индикатор питания/работы. Индикатор горит в следующих случаях:
	- Устройство включено.
	- Во время чтения/записи.
	- Во время открытия/закрытия лотка.
- 2. «Открыть» кнопка открытия лотка.
- 3. Лоток для диска.
	- Нажмите кнопку «Открыть», чтобы открыть лоток.
	- Вставьте CD или DVD диск в лоток, маркировка на диске должна быть сверху. Аккуратно задвиньте лоток. Не открывайте лоток вручную. Чтобы открыть лоток в выключенном состоянии устройства, нажмите кнопку для извлечения лотка вручную.
- 4. Кнопка для извлечения лотка вручную.
	- Если Вы не можете открыть привод с помощью кнопки «Открыть», вставьте в отверстие острый стержень и аккуратно нажмите на кнопку, чтобы извлечь лоток.
	- Используйте данную кнопку только в крайних случаях.
	- Перед тем, как вставить острый стержень в отверстие, выключите устройство и подождите, пока диск перестанет вращаться.
- 5. Разъём питания.
- 6. Сигнальный сегмент.

**ВНИМАНИЕ**: Вы можете изменить код региона 5 раз, включая первоначальные настройки.

## **Подключение**

Данный привод подключается к компьютеру посредством SATA-интерфейса.

# **Запись диска**

- 1. Включите ПК.
- 2. Нажмите кнопку «Открыть», чтобы открыть лоток.
- 3. Вставьте диск в лоток маркировкой вверх.
- 4. Аккуратно задвиньте лоток.
- 5. Запустите приложение для записи диска.
- 6. После завершения сеанса записи диска закройте приложение.
- 7. Нажмите кнопку «Открыть», чтобы открыть лоток.
- 8. Извлеките диск.
- 9. Аккуратно закройте лоток.
- 10. Выключите ПК.

### **Извлечение лотка для дисков вручную**

Используйте данную кнопку только в том случае, если Вы не можете открыть привод с помощью кнопки «Открыть».

 $\overline{C}$ 

- 1. Выключите ПК.
- 2. Подождите, пока диск перестанет вращаться.
- 3. Вставьте в отверстие острый стержень и аккуратно нажмите на кнопку для извлечения лотка вручную.
- 4. Откройте лоток и извлеките диск.

**ВНИМАНИЕ**: не открывайте лоток во время вращения

диска во избежание травмы и повреждения устройства.

### **Технические характеристики**

- Модель: DVR-S21WBK.
- Совместим с операционными системами Windows.
- Поддерживаемые форматы: DVD-ROM, DVD-video, DVD-RW, DVD-R, CD-R/RW, CD-ROM/XA, CD-ROM, CD-EXTRA, CD-TEXT.
- Скорость записи: 24x CD-R , 16x CD-RW, 6x DVD-RW, 8х DVD+RW, 8x DVD-R.
- Скорость чтения: 24x CD-ROM, 24x CD-RW, 24x CD-R, 8x DVD-ROM, 8x DVD-RW.
- Подходит для ноутбуков и ПК.

#### **Гарантийные обязательства**

Производитель гарантирует бесперебойную работу устройства в течение всего гарантийного срока, а также отсутствие дефектов в материалах и сборке. Гарантийный период исчисляется с момента приобретения изделия и распространяется только на новые продукты. В гарантийное обслуживание входит бесплатный ремонт или замена элементов, вышедших из строя не по вине потребителя в течение гарантийного срока при условии эксплуатации изделия согласно руководству пользователя. Ремонт или замена элементов производится на территории уполномоченных сервисных центров.

Сроки гарантии и эксплуатации указаны на упаковке устройства.

Актуальный список сервисных центров по адресу: https://www.dns-shop.ru/technical-support/

#### **Дополнительная информация**

**Изготовитель:** Пайонир Хай Фидэлити Тайвань Ко. Лтд. Эт. 8, № 407, шоссе Жуйгуан, р-н Нэй-Ху, г. Тайбэй, Тайвань.

**Филиал изготовителя:** Хитачи-ЭлДжи Дэйта Сторидж (Хуэйчжоу), Лтд. Четвёртое шоссе Хуэйфэн 42, Зона Развития Высоких Технологий Чжункай, г. Хуэйчжоу, пров. Гуандун, Китай.

Сделано в Китае.

**Импортёр в России / уполномоченное изготовителем лицо:** ООО «Атлас», 690068, Россия, Приморский край,г. Владивосток, проспект 100-летия Владивостока, дом155, корпус 3, офис 5.

Товар соответствует требованиям технического регламента Евразийского экономического союза ТР ЕАЭС 037/2016 «Об ограничении применения опасных веществ в изделиях электротехники и радиоэлектроники».

Спецификации, информация о продукте, его комплектация и функционал могут быть изменены без предварительного уведомления пользователя.

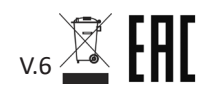

Дата производства указана на упаковке устройства.  $V.6 \overline{\mathbb{Z}}$